# <span id="page-0-0"></span>Package 'markdownInput'

October 13, 2022

Type Package

Title Shiny Module for a Markdown Input with Result Preview

Version 0.1.2

Maintainer Julien Diot <juliendiot@ut-biomet.org>

**Description** An R-Shiny module containing a ``markdownInput". This input allows the user to write some markdown code and to preview the result. This input has been inspired by the ``comment'' window of <<https://github.com/>>.

**Imports** shiny  $(>= 1.0.5)$ , shinyAce, markdown

License GPL-3

Encoding UTF-8

LazyData true

URL <https://github.com/juliendiot42/markdownInput>

BugReports <https://github.com/juliendiot42/markdownInput/issues>

RoxygenNote 7.0.2

NeedsCompilation no

Author Julien Diot [aut, ctb, cre] (<<https://orcid.org/0000-0002-8738-2034>>)

Repository CRAN

Date/Publication 2020-01-31 14:20:05 UTC

# R topics documented:

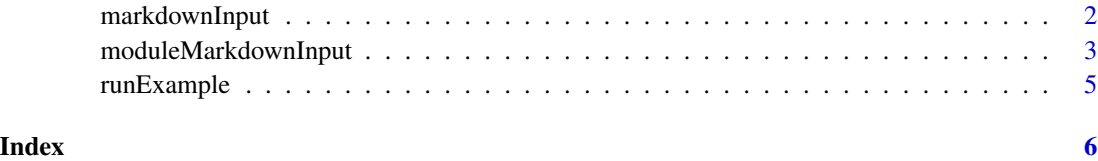

<span id="page-1-0"></span>

# Description

Create a markdown input control with a result preview

# Usage

```
markdownInput(
  inputId,
 label,
 value = "Some **markdown** _text_",
  theme = "github",
 height = "400px",
 class = ")
```
# Arguments

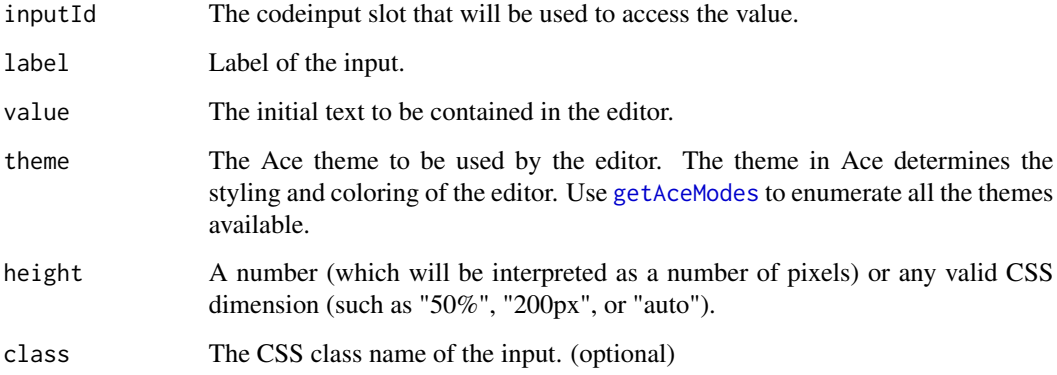

#### Value

A tabset containing two tabs:

- 1. "Write" tab: Containing a code editor ([aceEditor](#page-0-0)).
- 2. "Preview" tab: Containing the preview of the markdown render.

# Author(s)

Julien Diot <juliendiot42@gmail.com>

#### <span id="page-2-0"></span>References

- 1. [shinyAce](https://CRAN.R-project.org/package=shinyAce) package: Vincent Nijs, Forest Fang, Trestle Technology, LLC and Jeff Allen (2019). shinyAce: Ace Editor Bindings for Shiny.
- 2. [shiny](https://CRAN.R-project.org/package=shiny) package: Winston Chang, Joe Cheng, JJ Allaire, Yihui Xie and Jonathan McPherson (2018). shiny: Web Application Framework for R.
- 3. [markdown](https://CRAN.R-project.org/package=markdown) package: JJ Allaire, Jeffrey Horner, Yihui Xie, Vicent Marti and Natacha Porte (2018). markdown: 'Markdown' Rendering for R.

#### Examples

```
## Only run examples in interactive R sessions
if (interactive()) {
library(shiny)
library(markdownInput)
ui <- fluidPage(titlePanel("Markdown input"),
                 sidebarLayout(
                   # inputs:
                   sidebarPanel(
                     markdownInput(
                       "mdInputID",
                       label = "Write your text",
                       value = "Write some _markdown_ **here:**"
                       )
                   ),
                   # outputs:
                   mainPanel(
                   h3("Raw value of the input:"),
                   verbatimTextOutput("rawResult"))
                 ))
 server <- function(input, output, session) {
   # myText is a reactive variable containing the raw markdown text
  myText <- callModule(moduleMarkdownInput, "mdInputID")
  # show "myText"
  output$rawResult <- renderPrint({
     print(myText())
   })
}
 shinyApp(ui, server)
}
```
moduleMarkdownInput *Server function of the* markdownInput *module*

## Description

Server function of the markdownInput module

#### Usage

```
moduleMarkdownInput(input, output, session, class = "")
```
#### Arguments

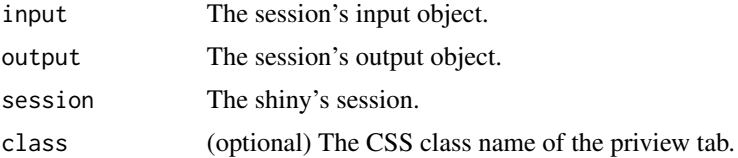

#### Value

The reactive value of the input.

# Author(s)

Julien Diot <juliendiot42@gmail.com>

#### References

- 1. [shinyAce](https://CRAN.R-project.org/package=shinyAce) package: Vincent Nijs, Forest Fang, Trestle Technology, LLC and Jeff Allen (2019). shinyAce: Ace Editor Bindings for Shiny.
- 2. [shiny](https://CRAN.R-project.org/package=shiny) package: Winston Chang, Joe Cheng, JJ Allaire, Yihui Xie and Jonathan McPherson (2018). shiny: Web Application Framework for R.
- 3. [markdown](https://CRAN.R-project.org/package=markdown) package: JJ Allaire, Jeffrey Horner, Yihui Xie, Vicent Marti and Natacha Porte (2018). markdown: 'Markdown' Rendering for R.

# Examples

```
## Only run examples in interactive R sessions
if (interactive()) {
library(shiny)
library(markdownInput)
ui <- fluidPage(titlePanel("Markdown input"),
                 sidebarLayout(
                   # inputs:
                   sidebarPanel(
                     markdownInput(
                       "mdInputID",
                       label = "Write your text",
                       value = "Write some _markdown_ **here:**"
                       \lambda),
                   # outputs:
```
# <span id="page-4-0"></span>runExample 5

```
mainPanel(
                  h3("Raw value of the input:"),
                  verbatimTextOutput("rawResult"))
                 ))
server <- function(input, output, session) {
  # myText is a reactive variable containing the raw markdown text
  myText <- callModule(moduleMarkdownInput, "mdInputID")
  # show "myText"
  output$rawResult <- renderPrint({
    print(myText())
  })
}
shinyApp(ui, server)
}
```
runExample *Run a Shiny application presenting the "markdownInput" package.*

# Description

Run a Shiny application presenting the "markdownInput" package.

#### Usage

runExample()

# <span id="page-5-0"></span>Index

aceEditor, *[2](#page-1-0)*

getAceModes, *[2](#page-1-0)*

markdownInput, [2](#page-1-0) moduleMarkdownInput, [3](#page-2-0)

runExample, [5](#page-4-0)